## Audit Log

Verifone Central - Device Managemteme supp<sup>2</sup>ourd it Logwhich enables recording the events/activities chronolog Audit Log feature provides an option to search logs based on the time Interval, Organization ID, User and

Follow the option sequence below to view the Audit Logs.

Verifone CentraDevice Managemen Reports> Audit Log

Clic**Audit** Lag

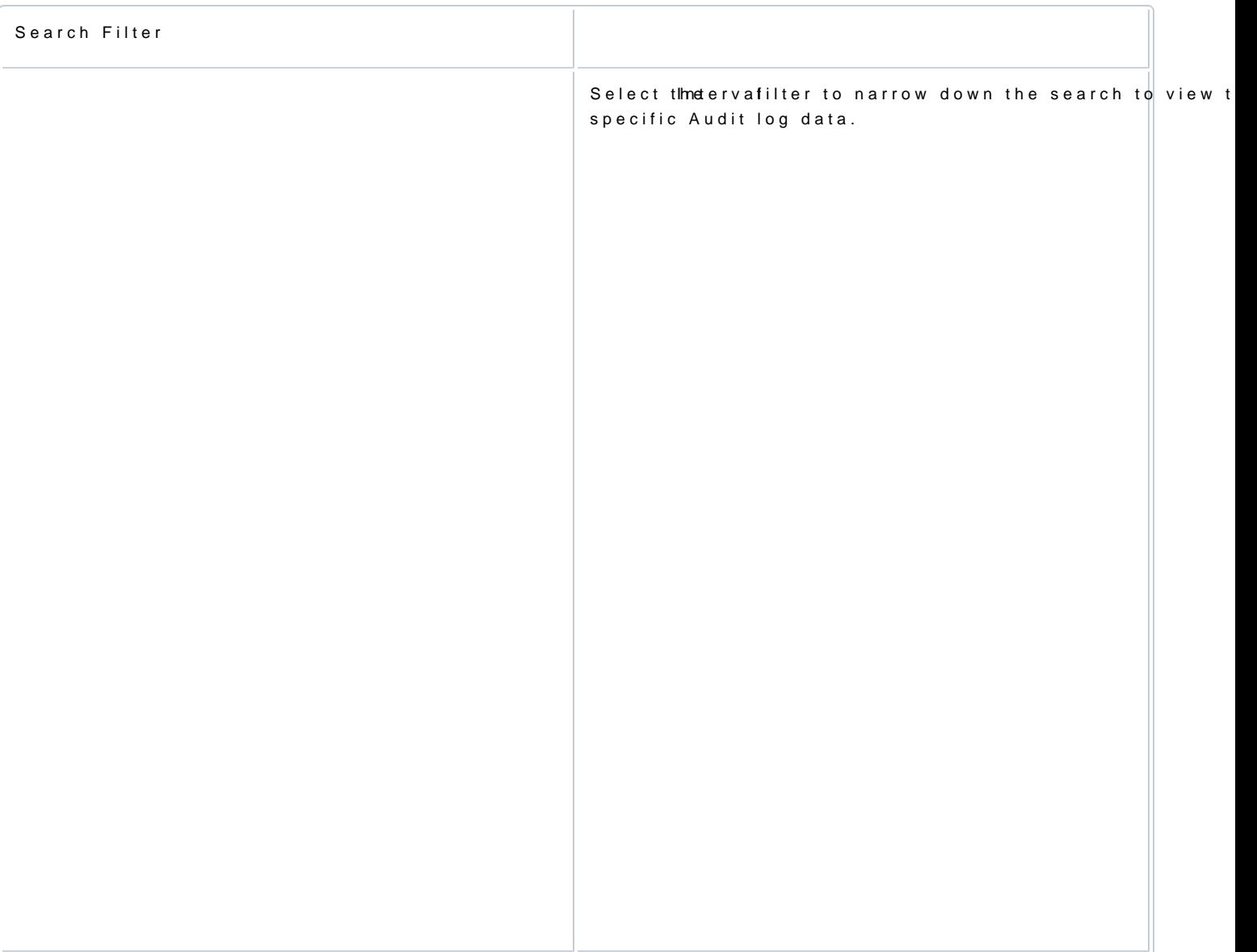

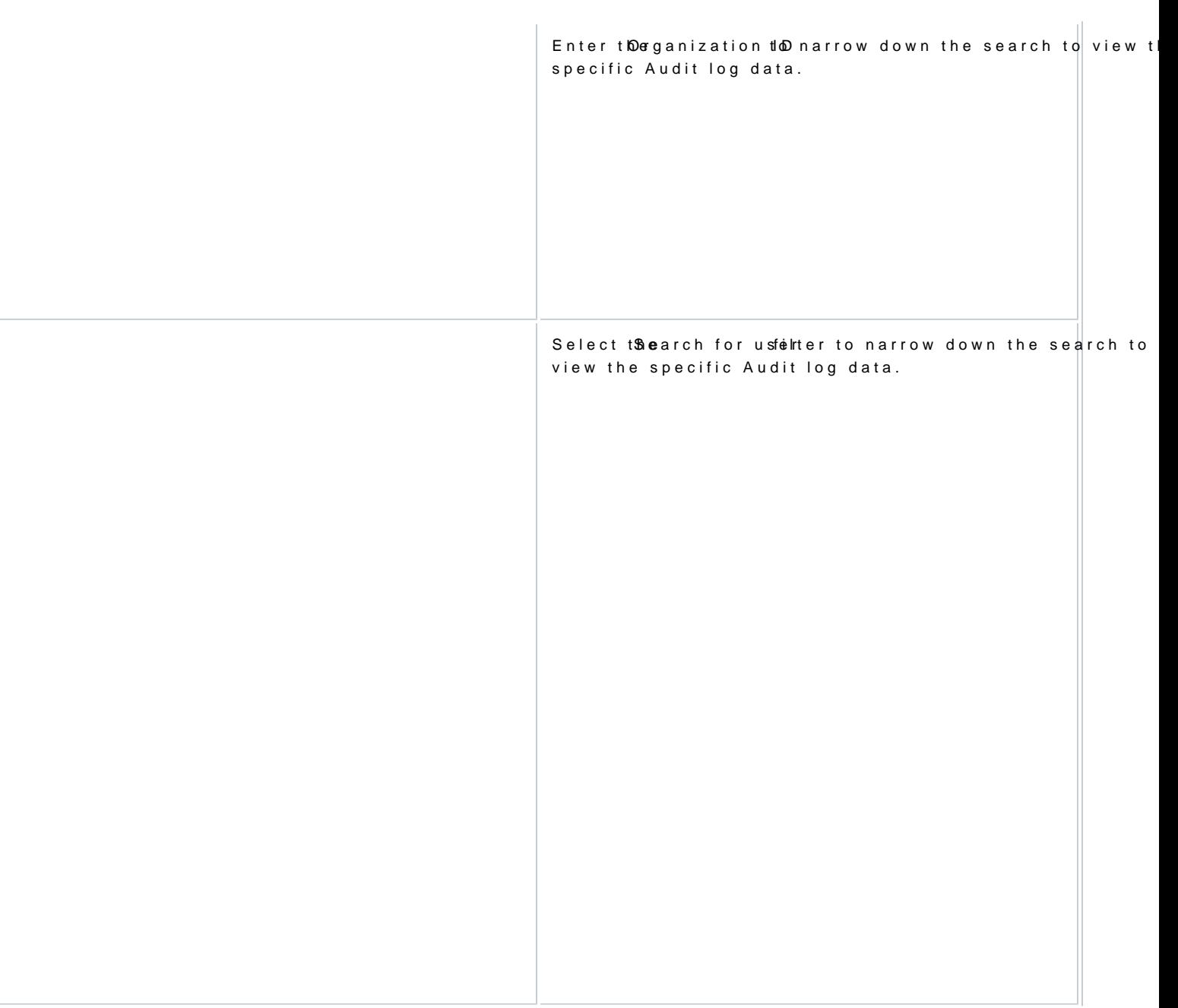

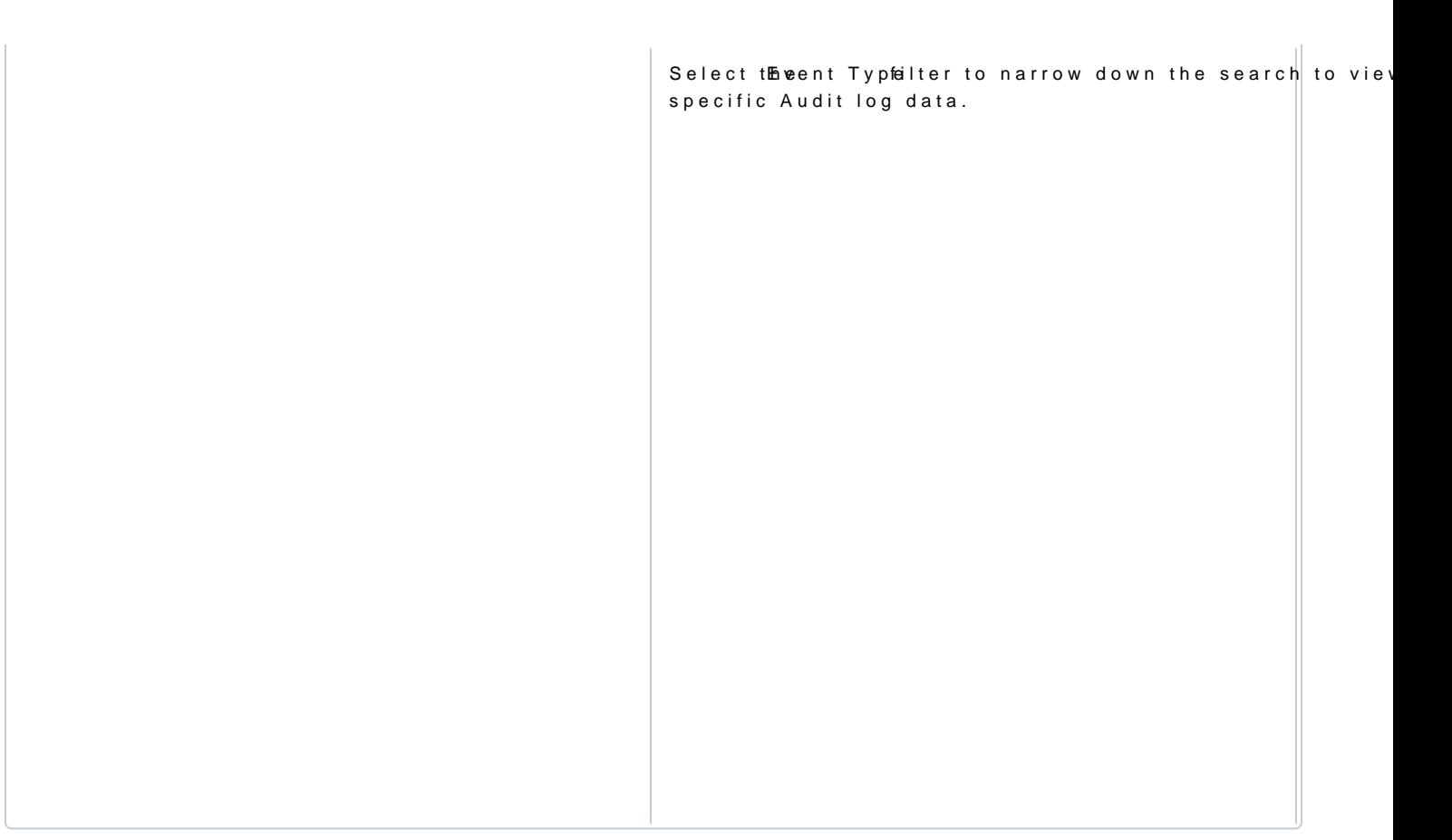